Государственное бюджетное профессиональное образовательное учреждение Иркутский областной колледж культуры

# **Фонд оценочных средств**

# **по учебной дисциплине ЕН.03 Информационные системы в профессиональной деятельности**

основной профессиональной образовательной программы (ОПОП) по специальности 51.02.03 Библиотековедение по программе углубленной подготовки

Иркутск, 2022

# РАССМОТРЕН И УТВЕРЖДЕН

на заседании научно-методического совета протокол № 4 от 29 июня 2022 г.

Фонд оценочных средств разработан на основе требований Федерального государственного образовательного стандарта среднего профессионального образования и рабочей программы дисциплины.

Разработчик: Лемещенко С.В., преподаватель ГБПОУ ИОКК

# **СОДЕРЖАНИЕ**

# **1. Паспорт фонда оценочных средств**

1.1 Область применения фонда оценочных средств

1.2 Сводные данные об объектах оценивания, основных показателях оценки, типах заданий, формах аттестации

1.3. Распределение типов контрольных заданий при текущем контроле знаний и на промежуточной аттестации

# **2. Фонд оценочных средств**

2.1. Задания для проведения входного контроля

- 2.2. Задания для проведения текущего контроля
- 2.3 Тематика сообщений (докладов, рефератов)

2.4. Задания для проведения промежуточной аттестации

# **Паспорт комплекта фонда оценочных средств 1.1. Область применения фонда оценочных средств**

Фонд оценочных средств (ФОС) предназначен для проверки результатов освоения учебной дисциплины ЕН.03 Информационные системы в профессиональной деятельности.

максимальная учебная нагрузка обучающегося 57 часов, в том числе:

- обязательная аудиторная учебная нагрузка обучающегося по очной форме обучения 38 часов;
- самостоятельная работа обучающегося по очной форме обучения 19 часов;

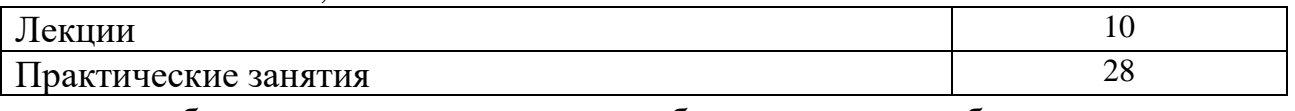

- обязательная аудиторная учебная нагрузка обучающегося по заочной форме обучения 10 часов.
- самостоятельная работа обучающегося по заочной форме обучения 47 часов.

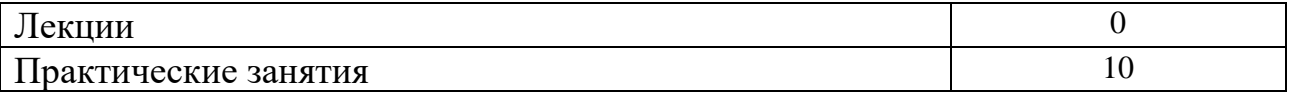

# **1.2. Объекты оценивания – результаты освоения учебной дисциплины**

Фонд оценочных средств позволяет оценить следующие результаты освоения учебной дисциплины ЕН.03 Информационные системы в профессиональной деятельности в соответствии с ФГОС СПО по специальности 51.02.03 Библиотековедение по программе углубленной подготовки и рабочей программе учебной дисциплины ЕН.03 Информационные системы в профессиональной деятельности:

# **уметь:**

− выбирать инструментальное средство и алгоритм решения задачи в профессиональной сфере;

**знать:**

− современное состояние и перспективы развития информационных технологий;

основные компоненты и технические характеристики компьютерных сетей.

- − ОК 1. Понимать сущность и социальную значимость своей будущей профессии, проявлять к ней устойчивый интерес.
- − ОК 2. Организовывать собственную деятельность, выбирать типовые методы и способы выполнения профессиональных задач, оценивать их эффективность и качество.
- − ОК 3. Принимать решения в стандартных и нестандартных ситуациях и нести за них ответственность.
- − ОК 4. Осуществлять поиск и использование информации, необходимой для эффективного выполнения профессиональных задач, профессионального и личностного развития.
- − ОК 5. Использовать информационно-коммуникационные технологии в профессиональной деятельности.
- − ОК 6. Работать в коллективе, эффективно общаться с коллегами, руководством, потребителями.
- − ОК 7. Брать на себя ответственность за работу членов команды (подчиненных), за результат выполнения заданий.
- − ОК 8. Самостоятельно определять задачи профессионального и личностного развития, заниматься самообразованием, осознанно планировать повышение квалификации.
- − ОК 9. Ориентироваться в условиях частой смены технологий в профессиональной деятельности.
- − ПК 4.1. Использовать современные информационные и телекоммуникационные технологии в профессиональной деятельности.
- − ПК 4.2. Использовать прикладное программное обеспечение в формировании библиотечных фондов.
- − ПК 4.3. Создавать и использовать базы данных в профессиональной деятельности.
- − ПК 4.4. Использовать информационные ресурсы и авторитетные файлы корпоративных информационных систем.
- − ПК 4.5. Использовать программные средства повышения информационной безопасности.

# **1.3 Сводные данные об объектах оценивания, основных показателях оценки, типах заданий, формах аттестации**

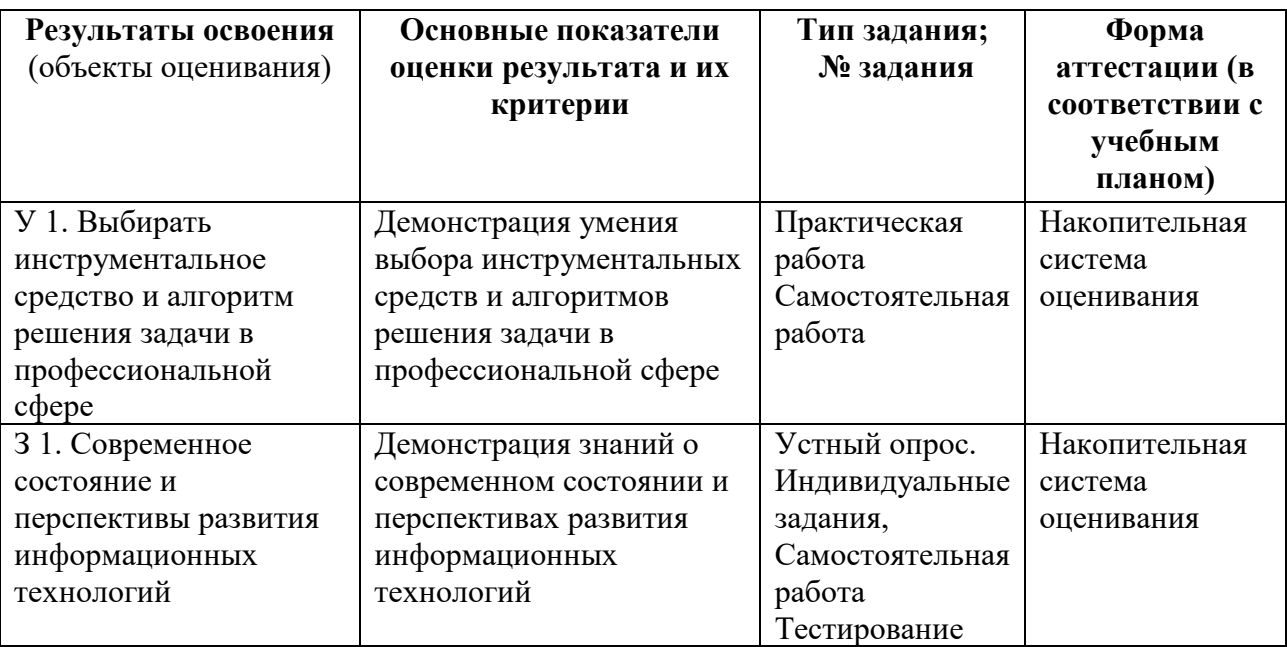

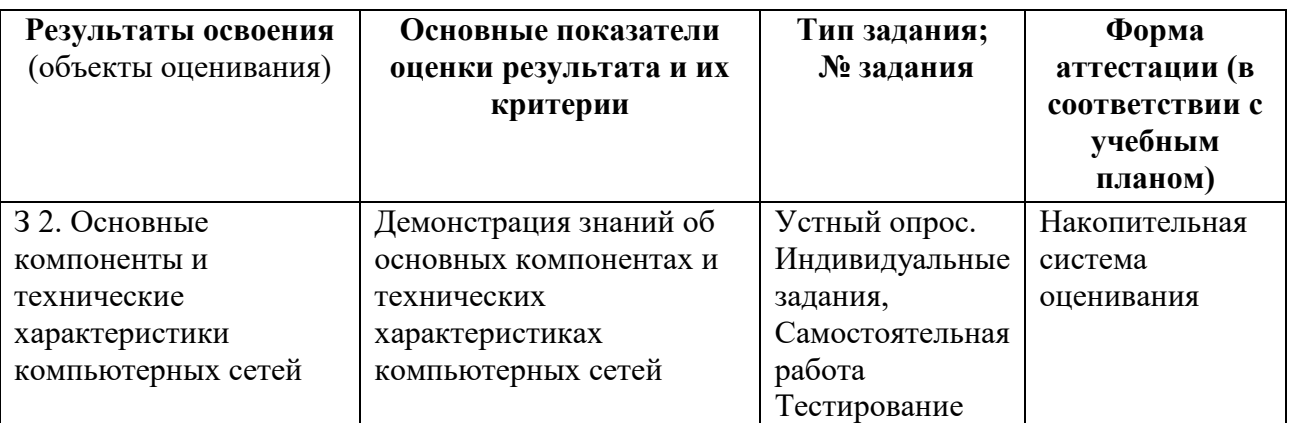

#### **Форма промежуточной аттестации**

#### Балльно-рейтинговая система оценивания.

Промежуточная аттестация – зачёт в четвёртом семестре (очная форма обучения); зачёт в третьем семестре (заочная форма обучения).

#### **2. Комплект оценочных средств**

2.1. Задания для проведения входного контроля

**Цель** – контроль за усвоением знаний и умений студентов.

#### **Задачи входного контроля:**

- − Определить уровень усвоения концептуальных и конкретно-предметных знаний по дисциплинам.
- − Развить оперативность, гибкость мышления, мобильность.
- − Способствовать проявлению самостоятельности, сознательности при выполнении теста.

#### **Описание заданий:**

Тестовый контроль включает 5 вопросов. Вопросы составлены по изученному материалу дисциплины, по наиболее важным, ключевым моментам дисциплины «Информатика». Вопросы составлены в виде заданий закрытой формы, где студенту необходимо выбрать и отметить правильный вариант ответа из нескольких предложенных. Допускается один или несколько правильных вариантов ответа. За правильный ответ выставляется 2 балла.

#### **Критерии оценки:**

10 баллов – «отлично»;

- 8 баллов «хорошо»;
- 6 баллов «удовлетворительно»;
- 4 балла «неудовлетворительно»;

#### **Инструкции для пользователя:**

Студентам предлагается в соответствии с заданием выбрать правильный ответ. **Методика проведения тестирования:**

Перед началом тестирования студентам разъясняется цель, задачи, структура и особенности выполнения заданий. Тестирование проводится в компьютерном классе на компьютере в тестовой оболочке. Результаты тестирования выводятся на дисплей сразу после окончания тестирования.

#### **Тест**

#### **Вариант 1**

1. Какое кодирование данных используется в современных компьютерах?

- а) двоичное
- б) троичное

в) десятичное

двоично-десятичное

2. Наименьшей единицей количества информации является …

а) Мбайт

б) байт

в) Кбайт

г) бит

3. К устройствам ввода информации относятся…

а) клавиатура

б) сканер

в) манипулятор

г) принтер

4. Продолжите фразу: «Компьютер – это…»

а) электронное устройство для обработки чисел

б) электронное устройство для хранения информации любого вида

в) электронное устройство для обработки аналоговых сигналов

- г) электронное устройство для накопления, обработки и передачи информации
- 5. Компьютер, подключенный к Интернет, обязательно имеет ...

а) IP-адрес

б) web-страницу

в) доменное имя

г) URL-адрес

#### **Вариант 2**

1. Процессор обрабатывает информацию:

а) в двоичном коде

б) в текстовом виде

в) на языке Бейсик

2. Определите единицы измерения информации в порядке возрастания.

а) Байт; Гигабайт; Килобайт; Мегабайт

б) Байт; Килобайт; Мегабайт; Гигабайт

в) Мегабайт; Килобайт; Гигабайт; Байт

г) Килобайт; Байт; Гигабайт; Мегабайт

3. К устройствам вывода информации относятся…

а) клавиатура

б) плоттер

в) манипулятор

г) принтер

4. Минимальный состав персонального компьютера – это:

а) винчестер, дисковод, монитор, клавиатура

б) монитор, клавиатура, системный блок

в) принтер, клавиатура, монитор, память

5. Группа компьютеров, связанных каналами передачи информации и находящихся в пределах территории, ограниченной небольшими размерами: комнаты, здания, называется:

а) информационной системой с гиперсвязями

б) глобальной компьютерной сетью

в) электронной почтой

г) локальной компьютерной сетью

Ответы:

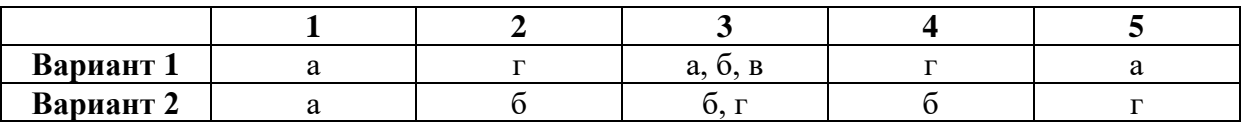

#### **2.2. Задания для проведения текущего контроля**

Текущий контроль осуществляется по учебнику и по практическим работам.

Учебник: Гаврилов М.В. Информатика и информационные технологии : учебник для СПО / М.В. Гаврилов, В.А. Климов. – 4-е изд., перераб. и доп. – М. : Издательство Юрайт, 2022. – 383 с.

#### **Тематика практических работ**

- 1. Информационное обеспечение библиотечной сферы
- 2. Результаты использования информационных систем и технологий в библиотеке
- 3. Состав, характеристика качества и классификация информационных систем.
- 4. Работа по подготовке текстовых и табличных документов, их копирование и хранение в профессиональной деятельности библиотекаря
- 5. Изучение состава системного и прикладного программного обеспечения информационных систем и технологий.
- 6. Использование программного обеспечения в профессиональной деятельности. Навыки работы библиотекаря с прикладными компьютерными программами
- 7. Организация безопасной работы с информационными системами и технологиями в библиотеке
- 8. Информатизация различных видов деятельности в профессиональной сфере библиотекаря
- 9. Создание и редактирование необходимых графических объектов в профессиональной деятельности.
- 10. Создание и редактирование необходимых графических объектов в профессиональной деятельности.
- 11. Создание и редактирование мультимедиа продуктов в профессиональной деятельности.
- 12. Знакомство с различными видео- и аудиоредакторами.
- 13. Создание и редактирование видео- и музыкальных объектов в профессиональной деятельности.
- 14. Знакомство с сервисами Интернет, их использование в профессиональной деятельности.
- 15. Компьютерные технологии, реализующие способы доступа, поиска, отбора и структурирования информации. Поиск профессиональной информации.
- 16. Работа с программным обеспечением образовательной деятельности в библиотечной сфере.
- 17. Создание интерактивных продуктов при реализации системы контроля, оценки и мониторинга учебных достижений учащихся в образовательной деятельности библиотечной сферы.

#### **Тематика самостоятельных работ**

- 1. Процесс информатизации библиотеки
- 2. Отработка практических навыков работы с техническими средствами информационно-коммуникационных систем и технологий.
- 3. Отработка практических навыков работы с прикладными компьютерными программами
- 4. Информационная безопасность в библиотечной сфере
- 5. Отработка навыков работы с информационными системами в различных направлениях профессиональной деятельности. Справочно-поисковые системы
- 6. Отработка практических навыков по работе с графической информацией.
- 7. Отработка практических навыков по работе с мультимедийными редакторами
- 8. Отработка практических навыков по работе с аудио- и видеоинформацией
- 9. Отработка практических навыков по работе с Интернет-технологиями в профессиональной деятельности.
- 10. Использование сервисов Интернет в профессиональных целях
- 11. Отработка практических навыков при создании интерактивных продуктов при реализации системы контроля, оценки и мониторинга учебных достижений учащихся в образовательной деятельности в библиотеке.

#### **Критерии оценки практических работ:**

Оценка (отлично) выставляется, если:

- работа выполнена в урочное время, правильно и в полном объеме; сделан вывод по результатам работы;
- − обучающийся может пояснить выполнение любого этапа работы;
- − отчет выполнен в соответствии с требованиями к выполнению работы.

Оценка (хорошо) выставляется, если:

- − работа выполнена в урочное время; не выполнено одно из заданий;
- − правильно и в полном объеме; сделан анализ проделанной работы и вывод по результатам работы;
- − обучающийся может пояснить выполнение любого, выполненного им, этапа работы;
- − отчет выполнен в соответствии с требованиями к выполнению работы.

Оценка (удовлетворительно) выставляется, если:

- − работа выполнена во внеурочное время; не выполнено 50 % работы (в зависимости от количества заданий в работе); технологически неправильно; не сделан вывод по результатам работы;
- − обучающийся не может пояснить выполнение любого, выполненного им, этапа работы;

− отчет выполнен не в соответствии с требованиями к выполнению работы.

Оценка «Неудовлетворительно».

− Работа не выполнена (отсутствует), у студента отсутствуют практические умения.

#### **2.2.1Тестовые задания по темам**

#### **Тестовые задания к разделу 1. Основные принципы, методы и свойства информационных систем и технологий**

#### **Вариант 1**

#### **1. Мультимедиа – это**

- а) новейшая информационная технология, которая является одной из наиболее перспективных для использования в сфере коммуникаций;
- б) дословно означает «многие среды»;
- в) это особый вид компьютерной технологии, которая объединяет в себе как традиционную статическую визуальную, так и динамическую информацию;
- г) публицистические программы, основанные на использовании принципа «театра теней»;
- **2. Какую программу используют для создания презентаций?**
- а) Microsoft Office Access;
- б) Microsoft Office Excel;
- в) Microsoft Office PowerPoint;
- г) Microsoft Office Publisher;
- **3. WWW – это:**
	- а) графическое инструментальное средство поиска информации по гипертекстовым ссылкам. Информация на www-серверах хранится в виде набора документов;
	- б) программа, осуществляющая автоматический поиск файлов информации с заданным именем;
	- в) программа, позволяющая просматривать информацию, содержащуюся на конкретном сервере в интернет;
	- г) интерфейс прикладной программы;

**4. Информационно-образовательная среда организации, осуществляющей образовательную деятельность, включает:** 

- а) образовательные программы, ориентированные на достижение личностных, предметных и метапредметных результатов;
- б) комплекс информационных образовательных ресурсов, в том числе цифровые образовательные ресурсы, совокупность технологических средств информационных и коммуникационных технологий: компьютеры, иное информационно-коммуникационное оборудование, коммуникационные каналы, систему современных педагогических технологий;
- в) систему условий реализации образовательной программы общего образования;
- г) программу развития универсальных учебных действий, включающую формирование компетенций обучающихся в области использования информационно-коммуникационных технологий, учебно-исследовательской и проектной деятельности;

#### **5. Цифровые образовательные ресурсы (ЦОР) - это**

- а) представленные на компьютере файлы и папки педагога;
- б) услуга по предоставлению вычислительных мощностей для размещения информации на сервере, постоянно находящемся в сети Интернет;
- в) представленные в цифровой форме фотографии, видеофрагменты, статические и динамические модели, объекты виртуальной реальности и интерактивного моделирования, звукозаписи, символьные объекты и деловая графика, текстовые документы и иные учебные материалы, необходимые для организации учебного процесса;
- г) защищенные патентами изобретения, логотипы, компьютерные программы, книги, хореографические постановки, картины, аудиовизуальные изображения, звуковые записи;

#### Вариант 2

#### **1. Автоматизированное рабочее место – это:**

- а) совокупность технических, лингвистических и программных средств, обеспечивающих автоматизацию функций пользователя;
- б) персональная ЭВМ, обеспечивающая автоматизацию функций пользователя;
- в) персональная ЭВМ и пользователь, совместно реализующие вычислительный процесс;
- г) программный комплекс;

#### **2. Какой из 4-х библиографических коммуникативных форматов рекомендован Минкультуры РФ в качестве единого формата для всех библиотек страны:**

- а) Мекоф/ТК (ГОСТ 7.19.19);
- б) USMARC;
- в) РУСМАРК;
- г) UNIMARC;

**3. К компетенциям педагога-библиотекаря в сфере информационнокоммуникационных технологий относятся:**

- а) наличие общих представлений о дидактических возможностях ИКТ;
- б) все ответы верные;
- в) владение основами методики внедрения цифровых образовательных ресурсов в учебно-воспитательный процесс;
- г) наличие представлений о технологиях и ресурсах дистанционной поддержки образовательного процесса и возможностях их включения в педагогическую деятельность;

**4. Процессы, методы поиска, сбора, хранения, обработки, предоставления, распространения информации, способы осуществления этих процессов и методов – это**

- а) коммуникационная технология;
- б) дистанционные образовательные технологии;
- в) информационная технология;
- г) электронное обучение;

**5. Классификация информационных технологий (ИТ) по способу применения средств и методов обработки данных включает:**

- а) базовую ИТ;
- б) общую ИТ;
- в) конкретную ИТ;
- г) специальную ИТ;
- д) глобальную ИТ;

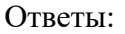

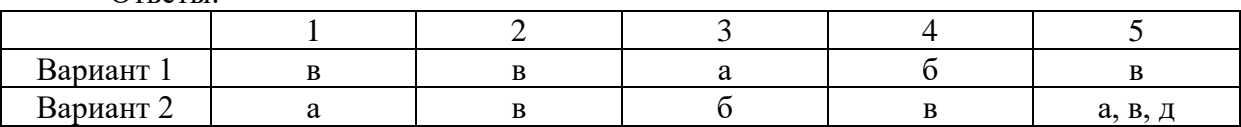

**Тестовые задания к разделу 2. Практическое использование информационных систем в профессиональной деятельности библиотекаря, специалиста по информационным ресурсам**

Вариант 1

#### **1. Данный способов подключения к Интернет обеспечивает наибольшие возможности для доступа к информационным ресурсам:**

- а) постоянное соединение по оптоволоконному каналу
- б) удаленный доступ по коммутируемому телефонному каналу
- в) постоянное соединение по выделенному телефонному каналу
- г) терминальное соединение по коммутируемому телефонному каналу

#### **2. Компьютер, подключенный к Internet, обязательно имеет:**

- а) IP-адрес
- б) Web-сервер
- в) домашнюю web-страницу
- г) доменное имя

#### **3. Браузеры являются:**

- а) серверами Интернет
- б) антивирусными программами
- в) трансляторами языка программирования

г) средством просмотра web-страниц

#### **4. Классификация компьютерных сетей по занимаемой территории включает:**

- а) корпоративные
- б) **локальные**
- в) **региональные**
- г) **глобальные**

#### **5. К топологиям локальных сетей относятся:**

- а) «звезда»
- б) «кольцо»
- в) «шина»
- г) «круг»
- д) смешанная

#### **6. К достоинствам топологии типа «шина» относятся:**

- а) самая малая общая длина физической среды
- б) простота организации и реализации
- в) самая высокая пропускная способность
- г) рабочие станции могут быть недорогими
- д) выход из строя одного компьютера не влияет на работу сети

#### **7. Графическим редактором называется программа, предназначенная для:**

- а) создания графического образа текста
- б) редактирования вида и начертания шрифта
- в) работы с графическим изображением
- г) построения диаграмм

#### **8. Деформация изображения при изменении размера рисунка — один из недостатков:**

- а) векторной графики
- б) растровой графики
- в) трехмерной графики

#### **9. Примитивами в графическом редакторе называются:**

- а) линия, круг, прямоугольник
- б) карандаш, кисть, ластик
- в) выделение, копирование, вставка
- г) наборы цветов (палитра)

#### **10. Минимальным объектом, используемым в векторном графическом редакторе, является:**

- а) точка экрана (пиксель)
- б) объект (линия, круг и т.д.)
- в) палитра цветов
- г) знакоместо (символ)

#### **11. В программе MS Power Point существуют следующие режимы отображения документа:**

- а) обычный
- б) структуры
- в) слайдов
- г) сортировщика слайдов
- д) страниц заметок

#### **12. В каждый слайд можно вставить:**

- а) текст
- б) звук
- в) программу
- г) диаграмму
- д) таблицу

## Вариант 2

#### **1. Электронная почта (e-mail) позволяет передавать…**

- а) только сообщения
- б) только файлы
- в) сообщения и приложенные файлы
- г) видеоизображения

#### **2. Гиперссылки на web — странице могут обеспечить переход:**

- а) только в пределах данной web страницы
- б) только на web страницы данного сервера
- в) на любую web страницу данного региона
- г) на любую web страницу любого сервера Интернет

#### **3. Web-страница — это …**

- а) документ специального формата, опубликованный в Internet
- б) документ, в котором хранится вся информация по сети
- в) документ, в котором хранится информация пользователя
- г) сводка меню программных продуктов

## **4. К характеристикам компьютерной сети относятся следующие высказывания:**

- а) несколько компьютеров, используемых для схожих операций
- б) группа компьютеров, соединенных с помощью специальной аппаратуры
- в) обязательное наличие сервера
- г) возможен обмен данными между любыми компьютерами
- д) компьютеры должны соединяться непосредственно друг с другом

#### **5. К достоинствам топологии типа «кольцо» относятся:**

- а) самая малая общая длина физической среды
- б) простота организации и реализации
- в) самая высокая пропускная способность
- г) рабочие станции могут быть недорогими
- д) выход из строя одного компьютера не влияет на работу сети

#### **6. К достоинствам топологии типа «кольцо» относятся:**

- а) небольшая общая длина физической среды
- б) простота организации подтверждения о получении сообщения
- в) самая высокая пропускная способность
- г) рабочие станции могут быть недорогими
- д) выход из строя одного компьютера не влияет на работу сети

# **7. Минимальным объектом, используемым в растровом графическом редакторе,**

#### **является:**

- а) точка экрана (пиксель)
- б) объект (прямоугольник, круг и т.д.)
- в) палитра цветов
- г) знакоместо (символ)

#### **8. С помощью графического редактора Paint можно:**

- а) создавать и редактировать графические изображения
- б) редактировать вид и начертание шрифта
- в) настраивать анимацию графических объектов
- г) строить графики

#### **9. Инструментами в графическом редакторе являются:**

- а) линия, круг, прямоугольник
- б) карандаш, кисть, ластик
- в) выделение, копирование, вставка
- г) наборы цветов (палитра)

#### **10. О программе MS Power Point можно сказать, что она:**

- а) предназначена для создания графических файлов
- б) предназначена для создания презентаций
- в) является мультимедиа приложением
- г) входит в состав Windows
- д) входит в состав MS Office

#### **11. В программе MS Power Point существуют следующие режимы демонстрации презентации:**

- а) автоматический показ по времени
- б) смена слайдов по щелчку мыши
- в) циклический показ до нажатия клавиши Esc
- г) циклический показ со сменой слайдов по щелчку мыши
- д) изготовление и показ настоящих 35-мм слайдов

## **12. Хорошо структурированные задачи решает информационная технология:**

- а) автоматизации офиса
- б) обработки данных
- в) экспертных систем
- г) новая

Ответы:

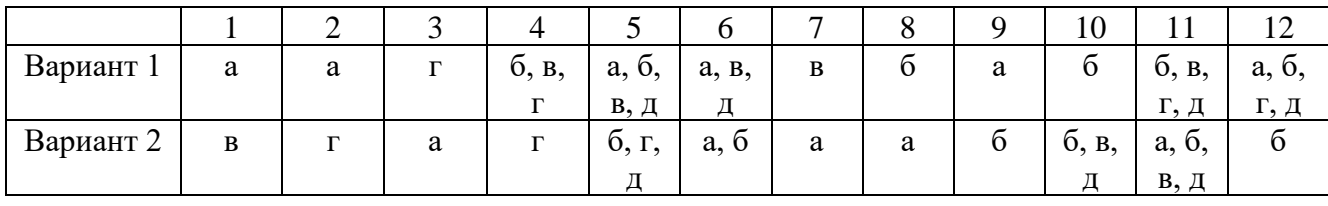

Каждый ответ оценивается в 2 балла, соответственно:

21-24 баллов – «отлично»

17-20 баллов – «хорошо»

14-16 баллов – «удовлетворительно»

Менее 13 баллов – «неудовлетворительно»

#### **2.2.2 Тематика сообщений (докладов, рефератов)**

- − Информационные системы в сфере культуры
- − Информационные системы
- − Распознавание речи
- − Устройства хранения информации
- − Модемы, принцип работы
- − Электронные книги
- − Применение ЭВМ в жизнедеятельности человека
- − Флэш карта
- − Характеристика программ для создания электронных таблиц.
- − Принципы работы сети Internet
- − Программные средства информационных систем
- − Технические средства информационных систем
- − Этапы эволюции информационных систем
- − Аппаратные средства мультимедиа технологий
- − Компьютерные сети. Основные понятия
- − Глобальные компьютерные сети
- − Локальные компьютерные сети
- − Топология локальных компьютерных сетей (шина, кольцо, звезда)
- − Архитектура компьютерных сетей.
- − Информационно-справочные системы и информационно поисковые технологии
- − Информационные сетевые системы
- − Мультимедиа технологии. Основные понятия
- − Информационно справочные правовые системы (ИСПС).
- − Информационные технологии искусственного интеллекта
- − Экспертные системы. Основные понятия
- − Информационные системы защиты информации
- − Информационные системы в образовании
- − Телекоммуникационные системы
- − Информационные технологии автоматизации офиса
- − Каналы связи и способы доступа в INTERNET
- − Сканеры и программная поддержка их работы
- − Современные накопители информации, используемые в вычислительной технике
- − Техническое обеспечение компьютерных сетей

#### **Критерии оценивания и инструкция по выполнению см.**

Самостоятельная работа студентов : метод. рек. / сост. Крутенко О.Н. ; Иркутский областной колледж культуры. – Иркутск, 2017. – 40 с.

#### **2.3. Задания для проведения промежуточной аттестации**

Зачёт проводится в письменной форме по завершению освоения учебного материала. Во время проведения зачёта в аудитории может находиться вся группа. Каждому студенту по жребию достается по три вопроса.

Для выполнения письменного задания необходимы следующие материалы: двойной тетрадный листок и ручку.

#### **Вопросы к зачету**

- 1. Основные принципы, методы и свойства информационных систем и технологий
- 2. Информационное обеспечение библиотечной сферы
- 3. Процесс информатизации библиотечной сферы.
- 4. Определение степени влияния информатизации на современную библиотеку.
- 5. Информационное обеспечение библиотечной сферы.
- 6. Информационные системы и технологии как инструментарий информационного обеспечения библиотечной сферы.
- 7. Информационное обеспечение библиотечной сферы
- 8. Результаты использования информационных систем и технологий в библиотеке
- 9. Процесс информатизации библиотеки
- 10. Информационные системы и технические средства информационного обеспечения профессиональной деятельности
- 11. Информационные системы, их свойства и классификация.
- 12. Автоматизированные рабочие места библиотекарей, специалистов по информационным ресурсам.
- 13. Технические средства информационного обеспечения профессиональной деятельности.
- 14. Изучение общих характеристик технических средств информационного обеспечения библиотеки.
- 15. Состав, характеристика качества и классификация информационных систем.
- 16. Работа по подготовке текстовых и табличных документов, их копирование и хранение в профессиональной деятельности библиотекаря
- 17. Программное обеспечение сферы культуры Содержание учебного материала
- 18. Базовое и прикладное программное обеспечение и информационных ресурсов, используемых в профессиональной деятельности библиотеки
- 19. Состав системного и прикладного программного обеспечения информационных систем и технологий.
- 20. Программное обеспечение в профессиональной деятельности. Работа библиотекаря с прикладными компьютерными программами
- 21. Основы информационной и компьютерной безопасности.
- 22. Информационная безопасность, классификация средств защиты информационных систем. Защита от вирусов.
- 23. Организация безопасной работы с компьютерной техникой.
- 24. Организация безопасной работы с информационными системами и технологиями в библиотеке
- 25. Информационная безопасность в библиотечной сфере
- 26. Практическое использование информационных систем в профессиональной деятельности библиотекаря, специалиста по информационным ресурсам
- 27. Практическое использование информационных систем в библиотечной деятельности
- 28. Определение цели и задач использования информационных систем в библиотеке.
- 29. Информационный менеджмент.
- 30. Информатизация различных видов деятельности в профессиональной сфере библиотекаря
- 31. Работа с информационными системами в различных направлениях профессиональной деятельности. Справочно-поисковые системы
- 32. Использование компьютерной графики в профессиональной деятельности
- 33. Использование графических редакторов в профессиональной деятельности
- 34. Создание и редактирование необходимых графических объектов в профессиональной деятельности.
- 35. Использование технологий мультимедиа в профессиональной деятельности
- 36. Создание и редактирование мультимедиа продуктов в профессиональной деятельности.
- 37. Использование видео- и аудиоредакторов в профессиональной деятельности
- 38. Знакомство с различными видео- и аудиоредакторами.
- 39. Создание и редактирование видео- и музыкальных объектов в профессиональной деятельности.
- 40. Применение интернет-технологий в профессиональной деятельности
- 41. Знакомство с сервисами Интернет, их использование в профессиональной деятельности.
- 42. Компьютерные технологии, реализующие способы доступа, поиска, отбора и структурирования информации. Поиск профессиональной информации.
- 43. Использование сервисов Интернет в профессиональных целях
- 44. Технология информатизации образовательной деятельности в библиотечной деятельности.
- 45. Работа с программным обеспечением образовательной деятельности в библиотечной сфере.
- 46. Создание интерактивных продуктов при реализации системы контроля, оценки и мониторинга учебных достижений учащихся в образовательной деятельности библиотечной сферы.

#### Критерии оценки

Оценка «5» (отлично) – выставляется студенту за точные полные ответы на все вопросы, за логическую последовательность в изложении ответа, за свободное оперирование специальной терминологией

Оценка «4» (хорошо) – выставляется студенту за ответы на все вопросы, но с допущенными неточностями. Либо два ответа полных, а один вопрос не полностью раскрыт.

Оценка «3» (удовлетворительно) – выставляется студенту, который теоретические вопросы раскрывает не полностью и не логично, по наводящим вопросам преподавателя. Либо полный ответ на один вопрос, а остальные не полностью раскрыты.

Оценка «2» (неудовлетворительно) – выставляется студенту, который не владеет теоретическим материалом.

# **Перечень рекомендуемых учебных изданий, Интернет-ресурсов, дополнительной литературы**

# **ФОНДА ОЦЕНОЧНЫХ СРЕДСТВ**

учебной дисциплины ЕН.03 Информационные системы в профессиональной деятельности по специальности 51.02.03 Библиотековедение

Основные источники:

1. Гаврилов М.В. Информатика и информационные технологии : учебник для СПО / М.В. Гаврилов, В.А. Климов. – 4-е изд., перераб. и доп. – М. : Издательство Юрайт, 2022. – 383 с.

Дополнительные источники:

- 1. Гасумова, С. Е. Информационные технологии в социальной сфере : учебник и практикум для среднего профессионального образования / С. Е. Гасумова. — 6-е изд. — Москва : Издательство Юрайт, 2022. — 284 с. — (Профессиональное образование). — ISBN 978-5-534- 13236-6. — Текст : электронный // Образовательная платформа Юрайт [сайт]. — URL: https://urait.ru/bcode/476487
- 2. Информатика для гуманитариев : учебник и практикум для среднего профессионального образования / Г. Е. Кедрова [и др.] ; под редакцией Г. Е. Кедровой. — Москва : Издательство Юрайт, 2022. — 439 с. — (Профессиональное образование). — ISBN 978-5-534- 10244-4. — Текст : электронный // Образовательная платформа Юрайт [сайт]. — URL: https://urait.ru/bcode/475550
- 3. Советов, Б. Я. Информационные технологии : учебник для среднего профессионального образования / Б. Я. Советов, В. В. Цехановский. — 7-е изд., перераб. и доп. — Москва : Издательство Юрайт, 2022. — 327 с. — (Профессиональное образование). — ISBN 978-5-534-06399-8. — Текст : электронный // Образовательная платформа Юрайт [сайт]. — URL: https://urait.ru/bcode/469425

Электронные ресурсы:

- 1. Единая коллекция цифровых образовательных ресурсов. URL: http://school-collection.edu.ru/ (дата обращения: 07.06.2022). - Текст: электронный.
- 2. Информационная система «Единое окно доступа к образовательным ресурсам». - URL: http://window.edu.ru / (дата обращения: 07.06.2021). - Текст: электронный.
- 3. Научная электронная библиотека (НЭБ). URL: http://www.elibrary.ru (дата обращения: 07.06.2022). - Текст: электронный.
- 4. Учеба . URL: [http://ucheba.ru](http://ucheba.ru/) / (дата обращения: 07.06.2022). Текст: электронный.
- 5. Учителям информатики и математики и их любознательным ученикам [Электронный ресурс] : Дидактические материалы по информатике и математике. Под ред. А.П. Шестакова. . - URL: http://comp-science.narod.ru / (дата обращения: 07.06.2022). - Текст: электронный.